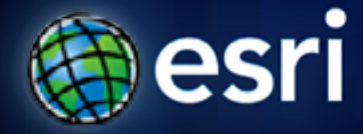

**Esri International User Conference** | **San Diego, CA Technical Workshops** | **July 12, 2011**

# **ArcGIS Server Performance and Scalability : Optimizing GIS Services**

David Cordes, Eric Miller

### **Poll the Audience: Role**

**Raise your hand if you are**

- **A GIS Analyst**
- **A GIS Manager**
- **An IT person**
- **An IT manager**
- **A Developer**
- **An Executive**
- **None of the above**

## **Agenda**

**Three case studies**

- **Planning for Optimization** *(David Cordes)*
- **Performance Testing** *(Eric Miller)*
- **Performance Troubleshooting** *(David Cordes)*

# **Planning for Optimization**

David Cordes

### **Planning Case Study: The Organization**

- **Fortune 500 Utility**
- **Maintaining massive infrastructure** 
	- **Tens of thousands of sites**
	- **National scope**
- **Repair and maintenance decisions made locally**
- **Reduce costs**
	- **Respond to outages efficiently, minimize down-time**
	- **Keep technicians in the field utilized**
	- **Reduce hardware and software costs by moving from ArcIMS solution**

### **Planning Case Study: The Goal**

- **Replace dispatch application**
	- **Centrally managed servers**
	- **For internal users distributed throughout country**
	- **Provide information:**
		- **Technician availability**
		- **Estimate arrival times for available technicians**
		- **Let dispatcher assign technician to job**
		- **Send job information to technician including directions, map**

### **Planning Decisions**

#### • **Planning decisions**

- **Go through the thought process behind decisions**
- **Understand the decisions made**
- **Understand how you can apply**
- **Your decisions may differ based on your priorities**

#### • **Big Decisions**

- **System architecture**
- **Application design**
- **Functionality**
- **Resource Allocation**

# **Legacy System Architecture**

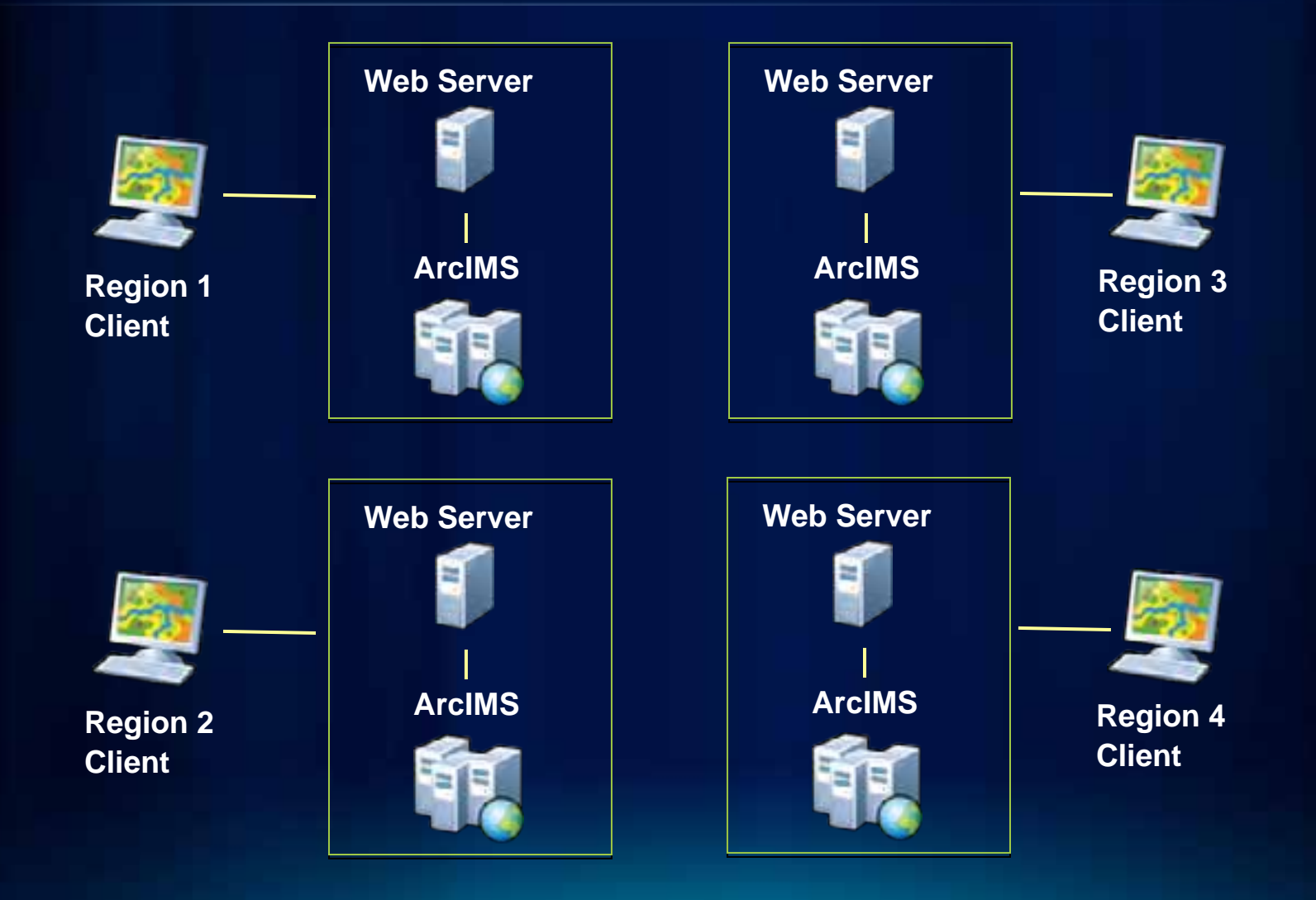

## **Initial System Architecture**

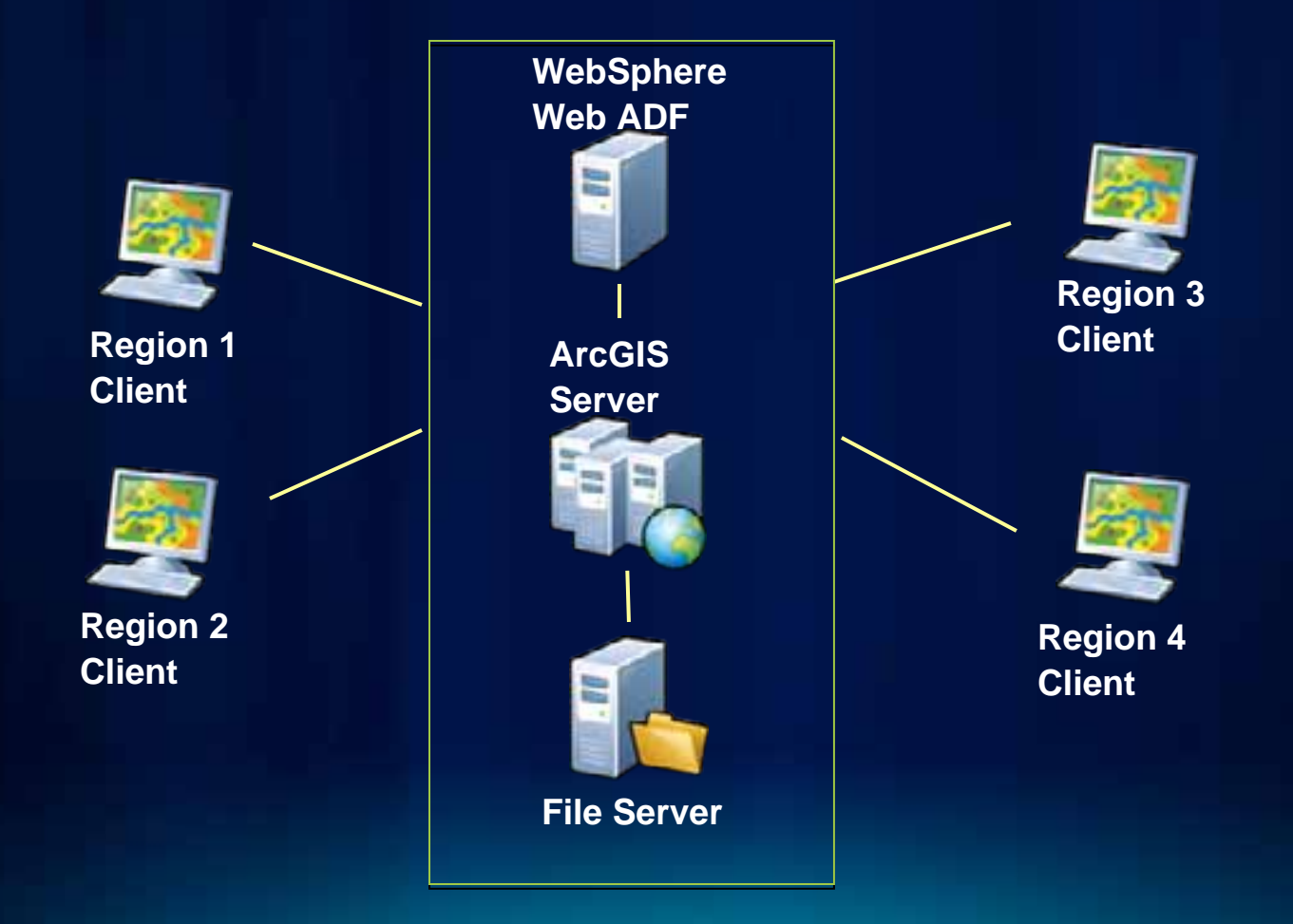

## **Final System Architecture**

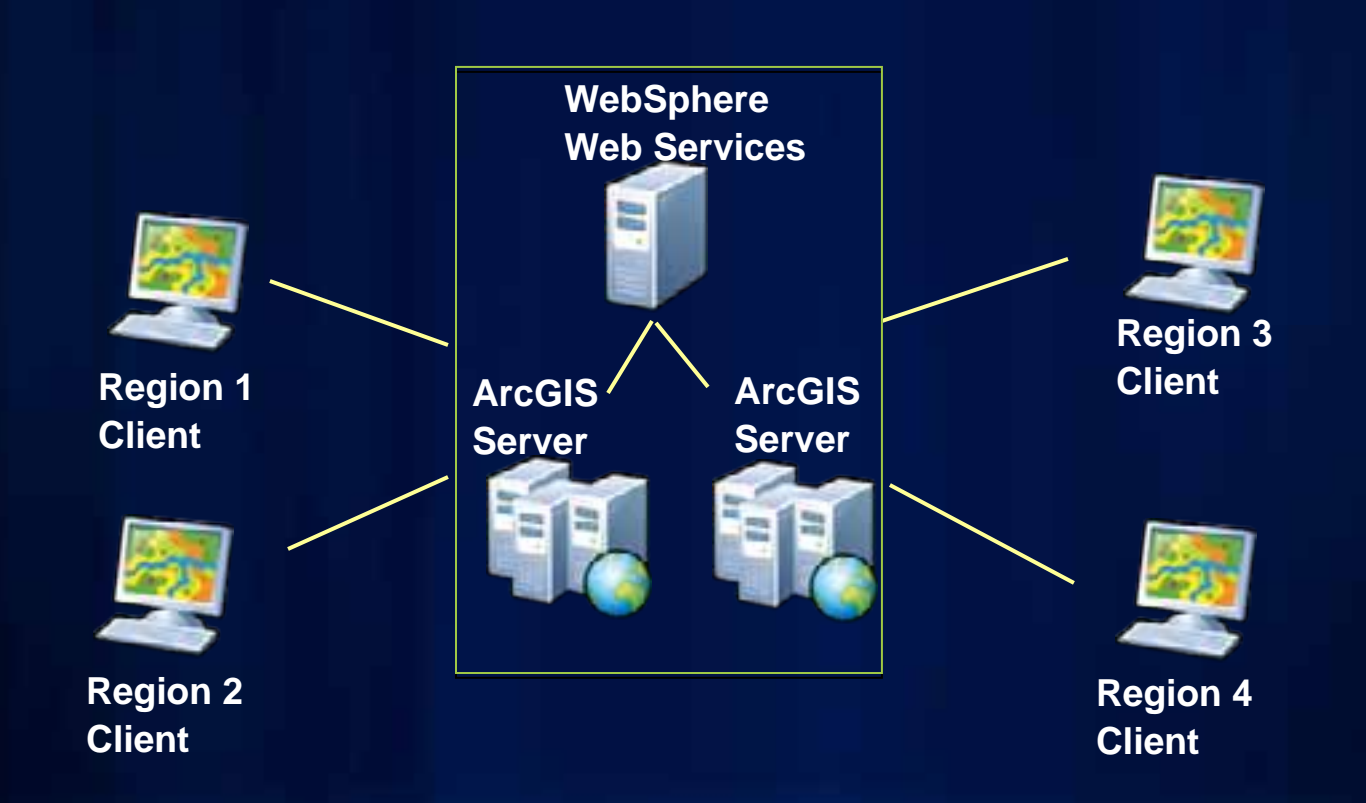

## **Application Design**

- **IBM/Java shop**
- **Had existing Java web app for ArcIMS**
- **Initial approach use Java Web ADF**
- **Performance** 
	- **Acceptable with few users**
	- **Not acceptable with hundreds**
	- **Caused by web server consolidation**
- •**Options** 
	- **Add additional web servers with ADF**
	- **Web APIs**

• **Use Java components in stateless manner** •**Used Stateless Java Components**

## **Functional Planning**

#### **Map**

- **Cached**
- **Optimized**
- **Check out "Effective Map Service" session**

**Data**

- **Database, File Remote, File Local**
- **Indexing (database)**
- **Format (FGDB for file)**
- **Geoprocessing**
	- **Local jobs directory**

## **Functional Planning - Caching**

#### • **Cached map**

- **Initially wasn't considered**
- **Performance**
	- **Huge impact on map time generation**
	- **Moderate impact on overall transaction time**

#### • **Cost**

- **Add labor cost**
- **Subtract hardware/software costs**
- **Overall: Slight reduction in cost, but not significant**
- **Decision to use caching**

# **Request Time**

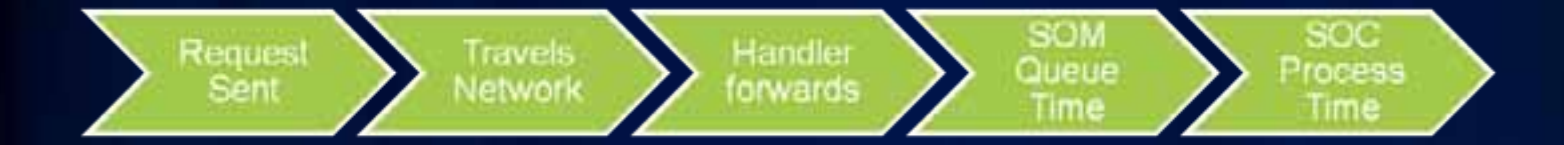

- **Network time**
	- **West Coast: 40ms**
	- **New York: 80ms**
	- **Hong Kong: 200ms**
- **SOAP handler: 10ms+ (depends on payload)**
	- **SOAP little faster than REST at 10**
- **SOM Queue Time**
	- **Requests are queued when all instances busy**

#### **Resource Allocation Planning**

**Context** 

- •**16 CPUs available on machines**
- **2 Services (cached map & network)**
- **Network Service**
	- **Planned on 32 instances**
	- **Performance horrible**
	- •**Too many instances**
	- **16 instances optimal 75% reduction in time**
- **Cached Map Service**
	- **0 or 1 instances? No.**
	- **Don't forget query, identify, re-sampling & info**
	- **Ideal would be to have**

# **Case: Performance Testing**

Eric Miller

## **Overview**

- **What motivates the testing?**
- **Test Environment**
- **Test Methodology**
- **What we learned** 
	- **Service configuration tips**
	- **Server Framework observations**
	- **Recommendations for VMWare**

### **What Motivates the Testing?**

- **Regression testing during development**
	- **Performance**
		- **For various service types, data types and locations**
		- **Framework pieces SOM/SOC/SOCMon/WS handlers**
	- **Service quality under load**
		- **Memory leaks**
		- **Response degradation (e.g. drawing errors)**
		- **Concurrency issues (e.g. hung processes deadlocks).**
- **Discovering optimal server architectures**
	- **Scalability**
	- **Redundancy/Fault tolerance**

## **Test Environment**

- **Hardware**
	- **PowerEdge M100E Blade Enclosure**
		- **16 PowerEdge M600 blades**
			- **2, quad-core, Intel(R) E5420 Xeon(R), 2.50GHz CPUs**
			- **2x150GB 10K RPM, 3GBps Serial Attached SCSI in RAID 0**
			- **8 GB RAM**
			- **2x 1GBps NIC cards**
		- **MD3000i iSCSI SAN Device**
			- **4x400GB, 10K RPM, 3GBps**
			- **RAID 5**
		- **PowerConnect 20 GbE Port Managed Switch (Separate Subnet)**
- **Software**
	- **Visual Studio 2008 Team Test (controller and 4 agents)**
	- **SQL Server 2008 + Reporting Services**

## **Test Methodology (overview)**

• **What we measure**

#### **Machine Performance Metrics Service Metrics**

- ← CPU (% utilization)  $\cdot$  Average time per transaction
- $\cdot$  Memory (available, per process)  $\cdot$  Throughput (transactions/hour)
- ⋅ Disk I/O (% idle time, bytes/sec)
- · Network (up/down, bytes/sec)

#### • Types of tests

- Stress (step-load)
- Durability (constant-load)
- User-workflow (real-world)

#### • More Information:

**ArcGIS Server Performance and Scalability - Testing Methodologies** (W-10:15 AM, Th-3:15 PM, RM 31C)

#### **Test Methodology: Stress Tests**

• **Purpose:** 

- **Find maximum throughput with acceptable transaction time**
- **Determine ratio of optimal service instances per core (sizing)**
- **Procedure:**
	- **Step load test (fixed increments of clients/service instances)**
	- **Run each step for 5 minutes and record average throughput**

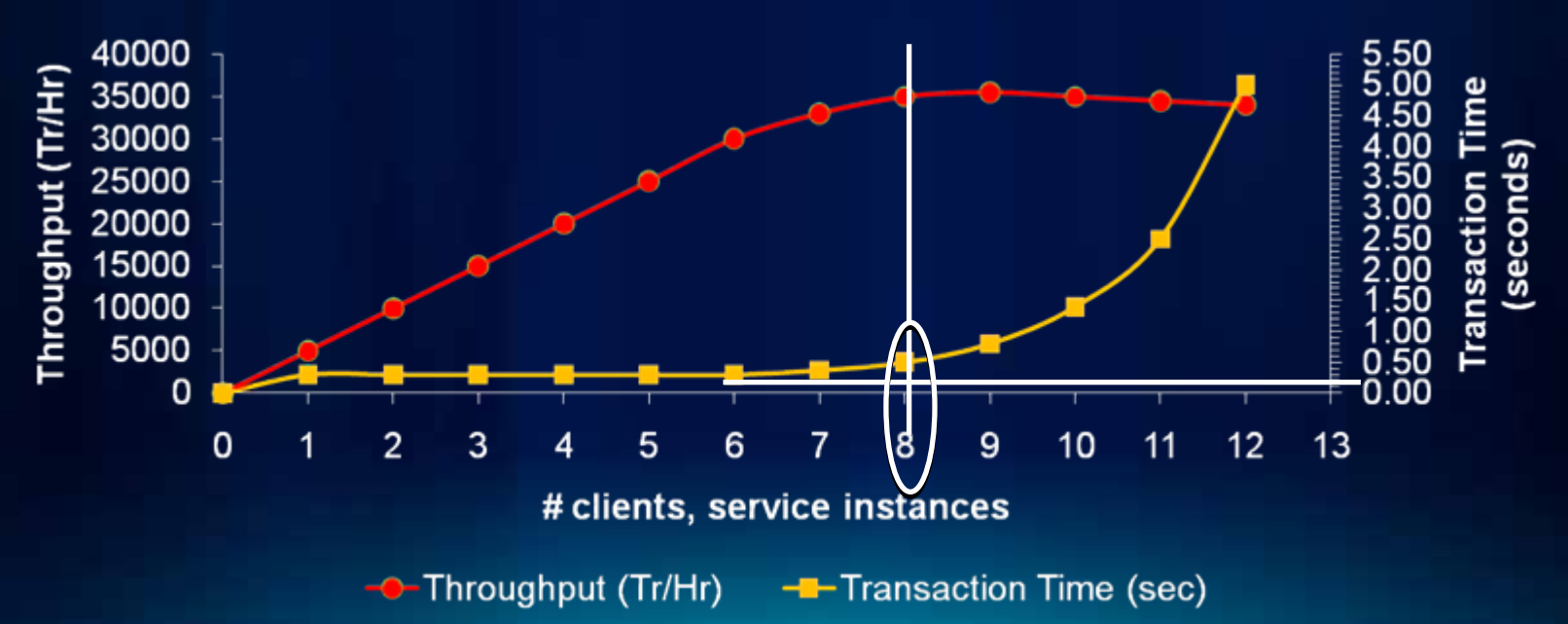

## **Test Methodology: Durability Tests**

#### • **Purpose:**

- **Performance regression testing**
- **Service quality (memory leaks, functional errors)**
- **Determine long term stability (deadlocks)**
- **Procedure:**
	- **Constant Load at 60% of maximum found in "Stress" tests.**
	- **Run for short times for regression and long for quality/stability**

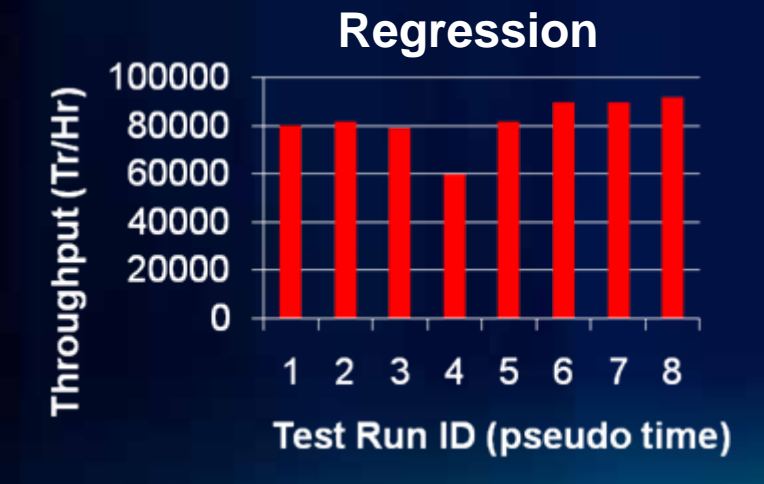

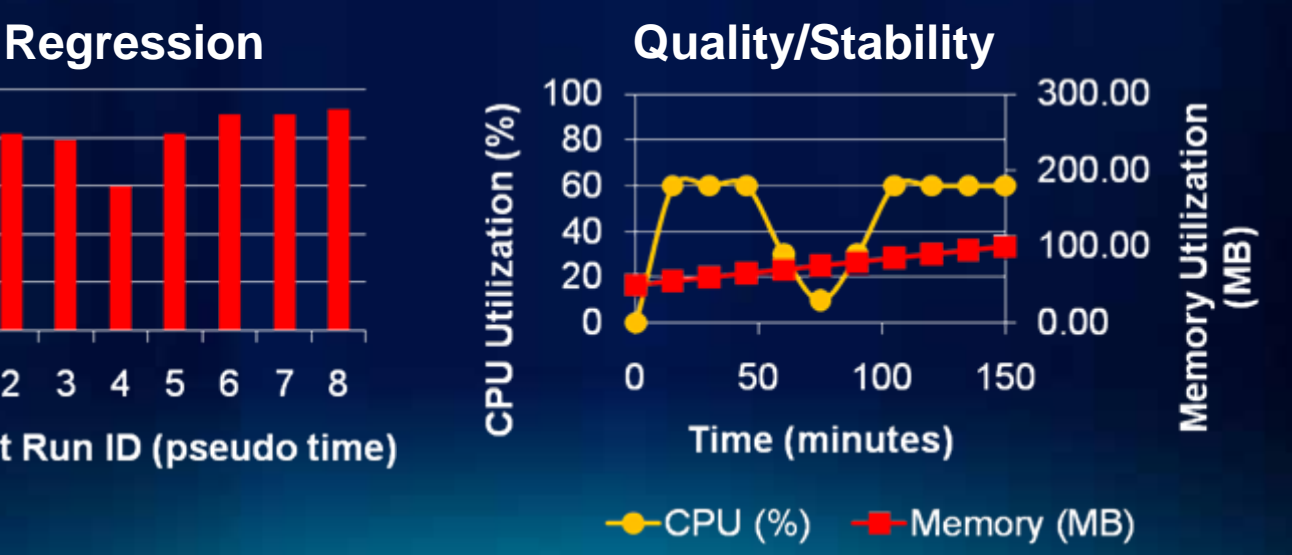

#### **Test Methodology: User Workflow Tests**

- **Purpose: Model and load test "real-world" user workflows**
- **Procedure:**
	- **Record the workflow (including think time between requests) of a user interacting with multiple resources and operations from multiple services.**
	- **Determine acceptable transaction times for each step in the workflow and for the entire workflow.**
	- **Play back workflows in step load tests until acceptable transaction times are breached.**

### **Test Methodology: User Workflow Tests**

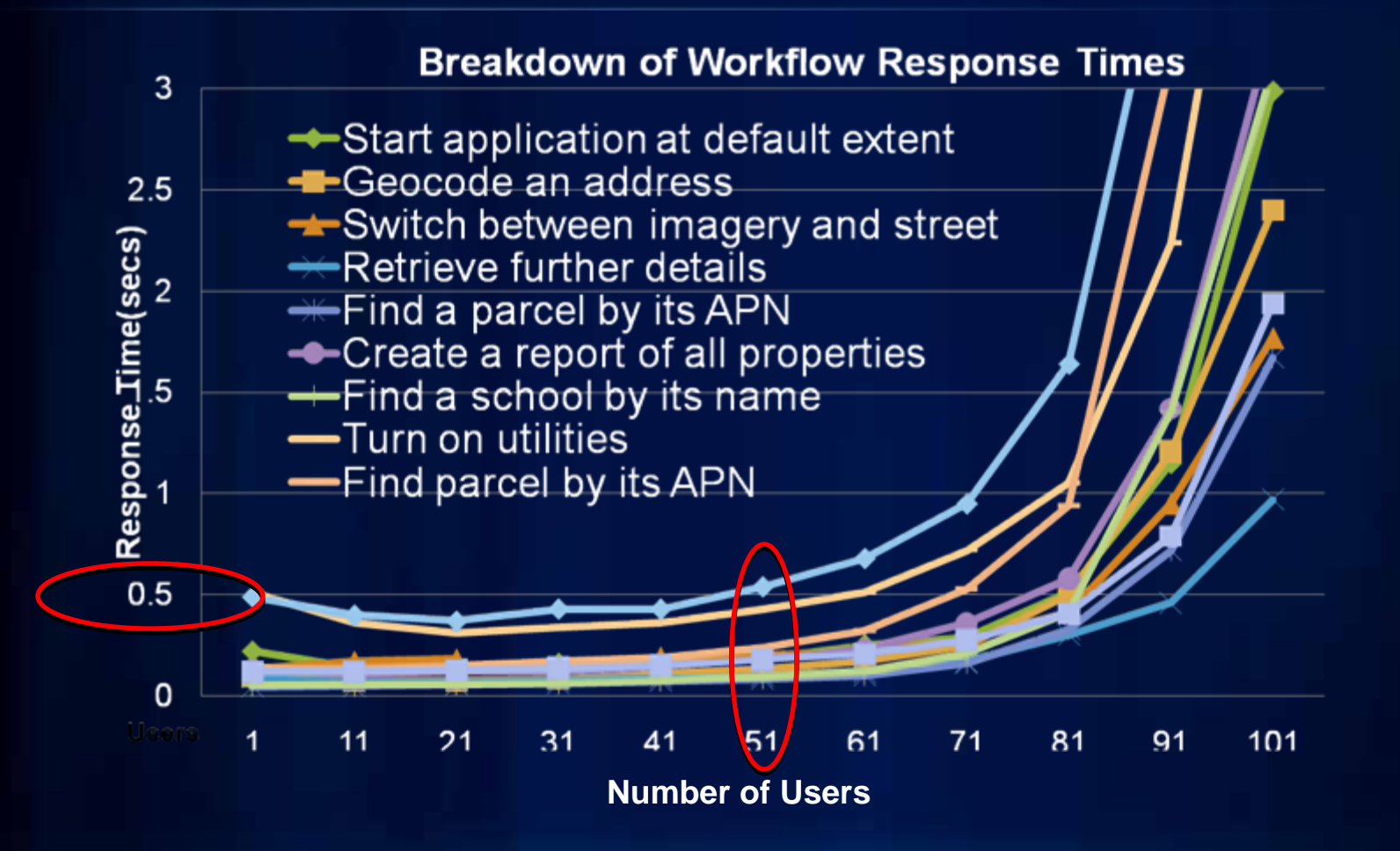

**General – Data Format**

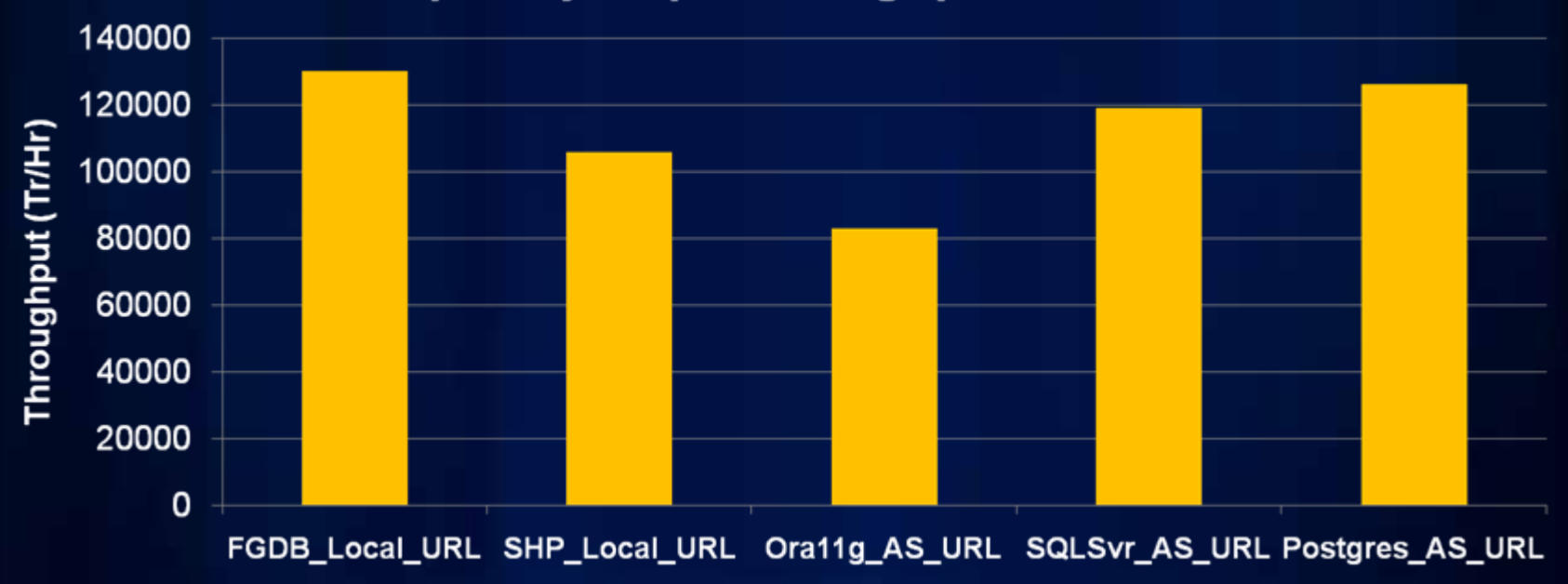

#### Low Complexity Map: Throughput vs. Data Source

**General – Request Return Type (MIME vs. URL)**

- **MIME scales better than URL**
- **Disk/UNC shares bottleneck before network bandwidth**

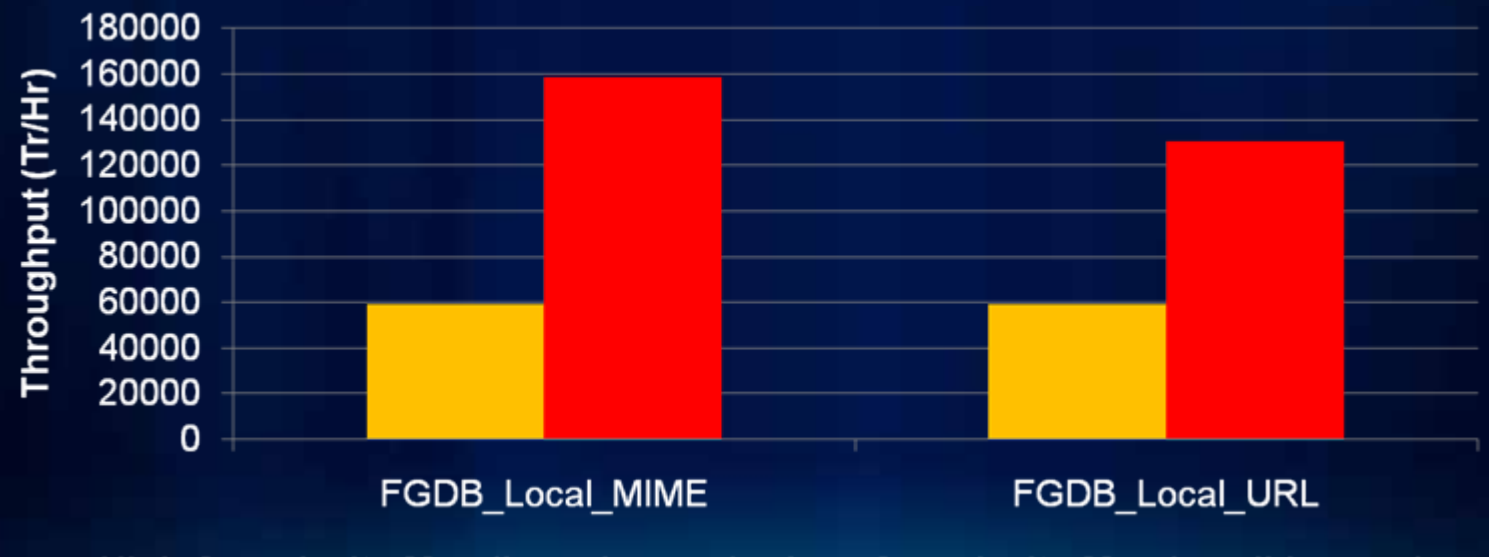

**MIME vs. URL** 

■ High Complexity Map (large images) ■ Low Complexity Map (small images)

**General – Data storage location**

- **UNC/CIFS/SMB protocol has significant overhead**
- **Try to store data locally when possible.**
- **Penalty worsens with frequency of I/O**

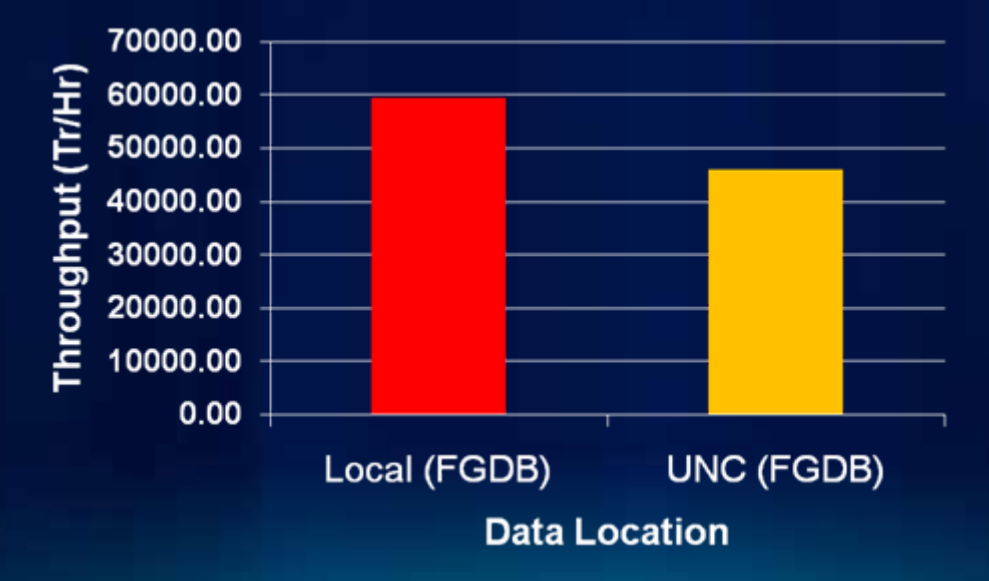

**What We Learned: Service Configuration Tips Map – Setting Scale Dependency (reducing complexity)**

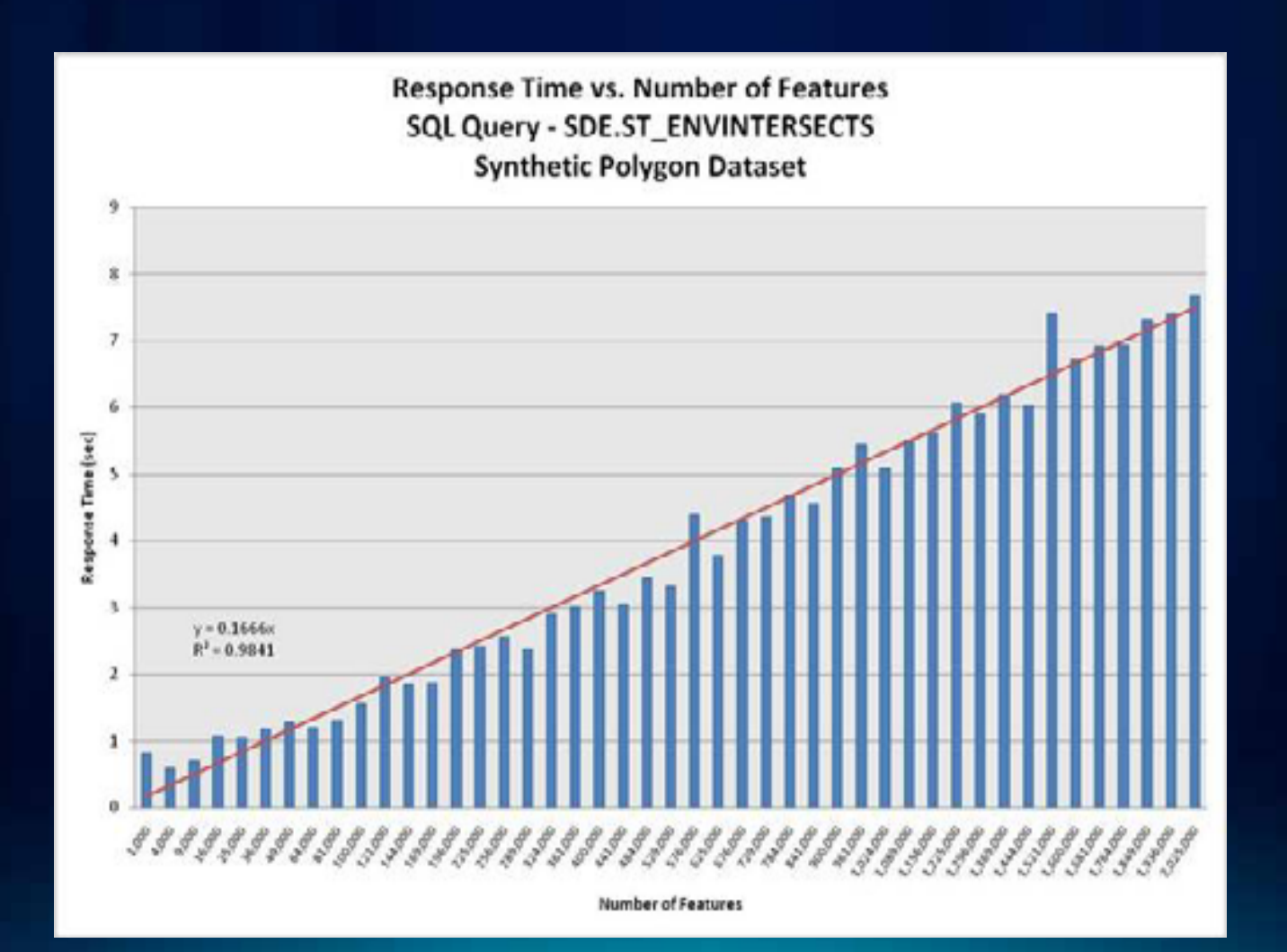

**Map Caching – Compact Cache Production (Local Staging)**

•**Enables linear scalability** •**Many times greater throughput**

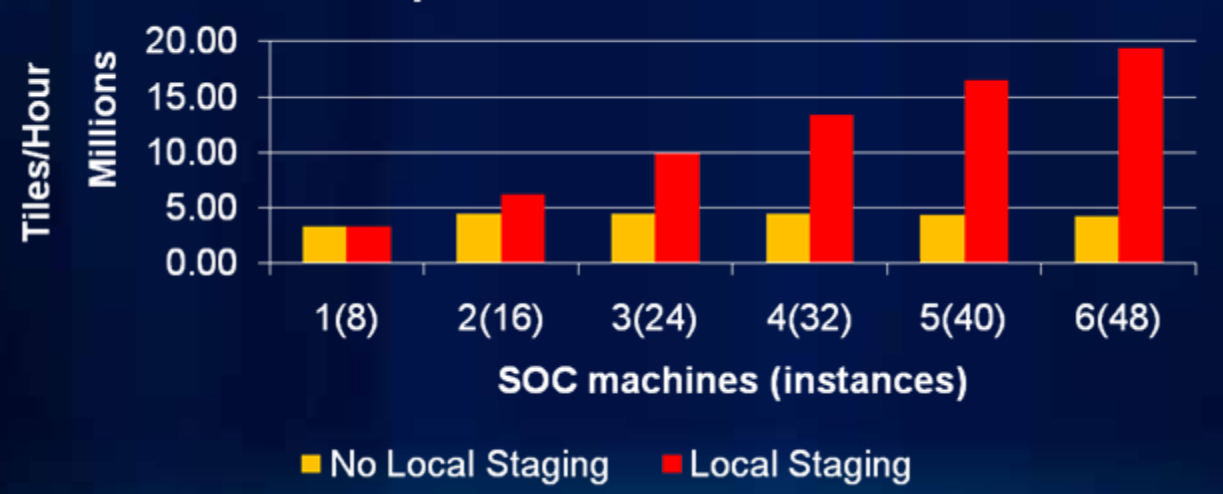

**Compact Cache Generation** 

**Map Caching - Consumption**

•**Access to compact caches is slightly slower than exploded**  •**Access to caches – SOAP < REST < Virtual Directory**

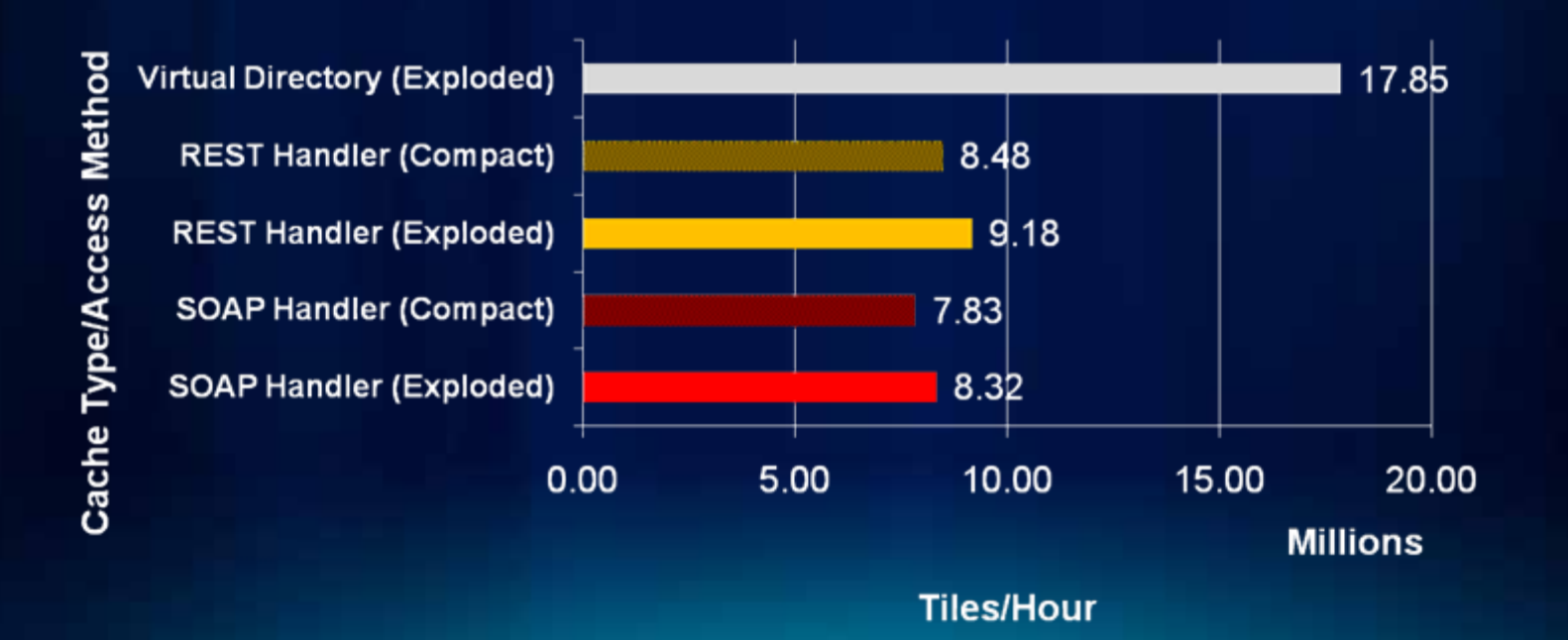

#### **Geocode, Network Analyst**

•**Locator "runtime memory limit" has large impact**

- **Balance between available RAM and load/unload from disk**

•**Service warm-up required for optimal performance**

- **Exercise service with most common routes before going live.**
- **ArcScripts Java tool (scriptID 16873) pre-opens files in FGDB**

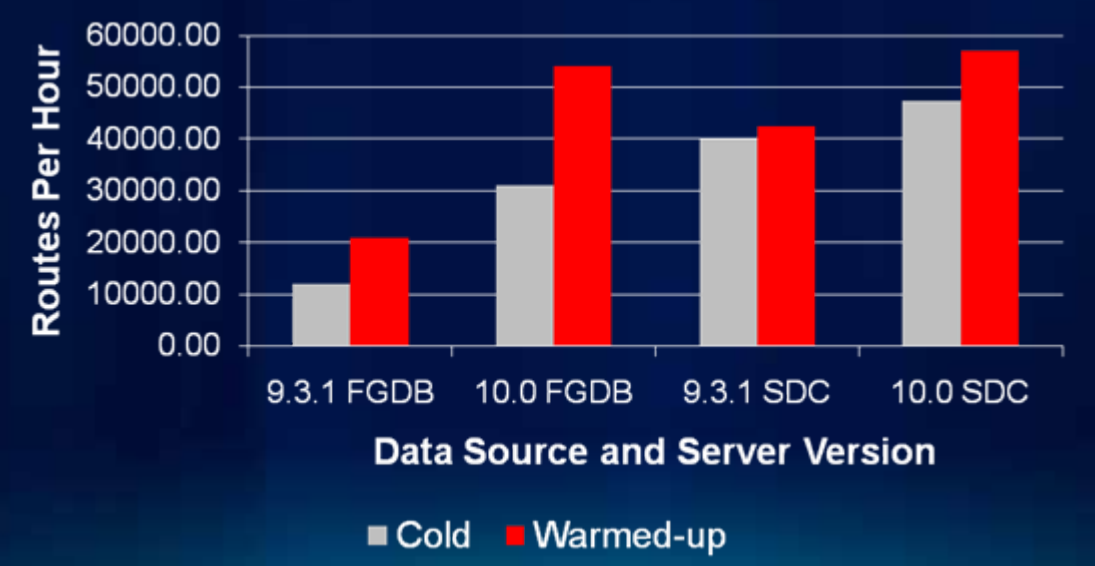

#### **Image**

•**Raster Format**

•**Tiled, TIFF has greatest throughput**

•**Compression**

#### **Image Service: Variable Raster Formats**

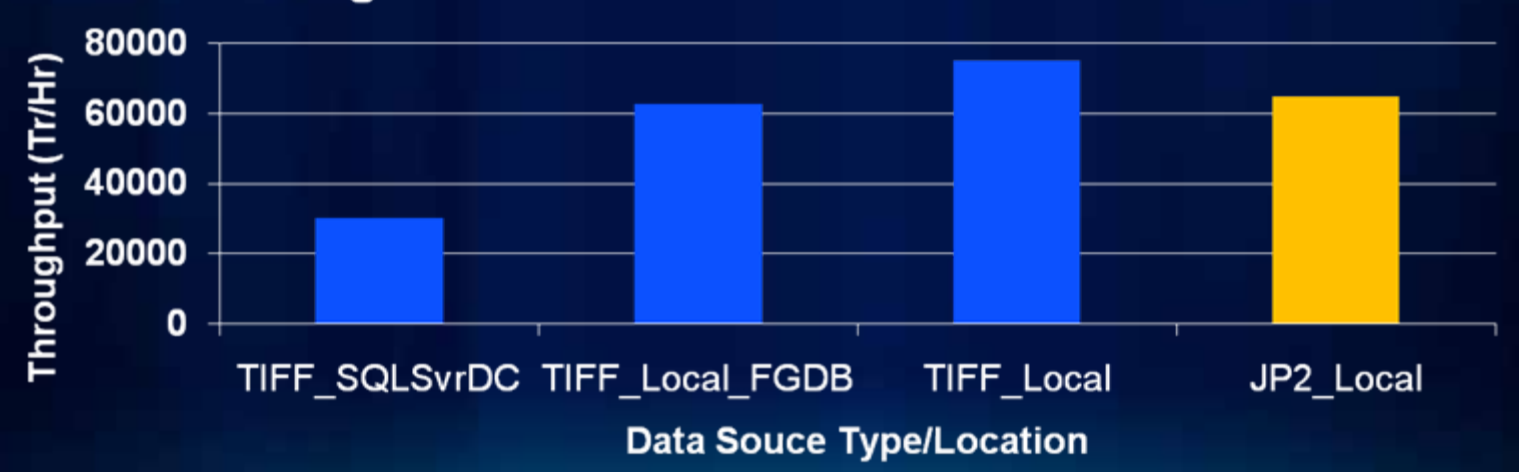

**Geoprocessing – Local Jobs Directory**

•**Greatest single performance factor** •**9.3.1/10.0 allow simple deployment**

#### **What We Learned: Framework Observations**

#### **Web services handlers**

#### •**LSASS optimization (.NET only)**

- **By default every service request authenticates**
- **Easy change to IIS application pool identity alleviates the issue.**
	- **Search for LSASS KB ID=32620 on resources.arcgis.com**

#### •**Additional handlers guarantee SOC performance linearity**

11 SOC Machines (88 cores)

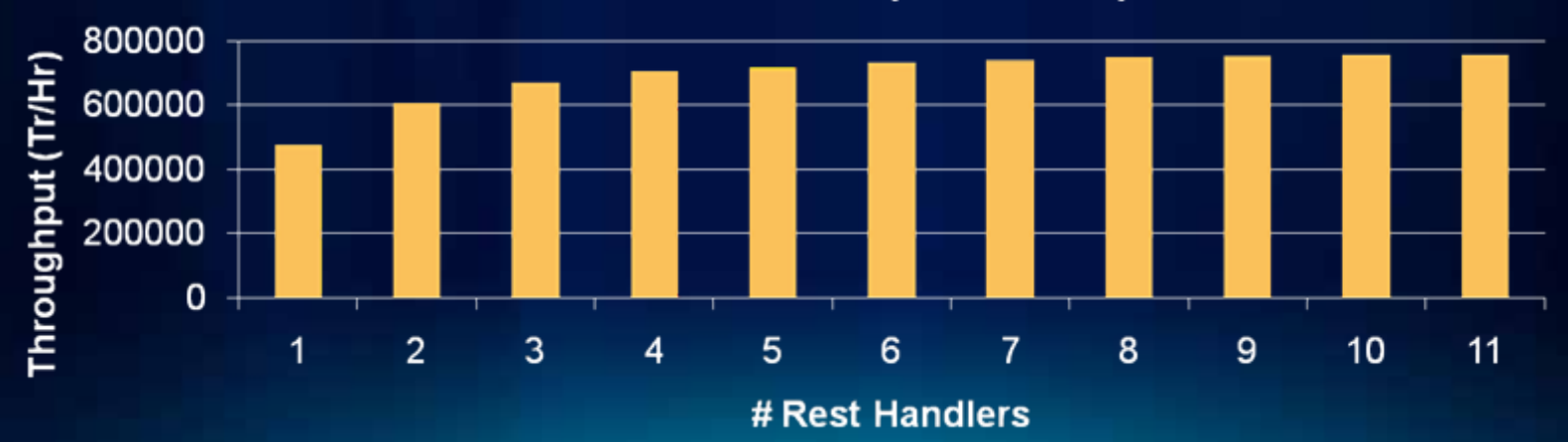

#### **What We Learned: Framework Observations**

**Software Network Load Balancers**

**Scalability dependent on proper web server thread management**

- **IIS worker process/CPU assignment ratio in web garden.**

- **Apache threads configuration**

### **What We Learned: Framework Observations**

**SOM/SOC**

•**SOM is difficult to bottleneck**

- **165 map draw requests/sec per core at 60% CPU**
- **only add additional SOMs for redundancy**
- **Use "Capacity" sparingly**
	- **Use only when reserving memory for non-ArcGIS Server processes.**
	- **Starting/stopping SOCs is less efficient than memory swapping.**
- **32 vs. 64 bit**
	- **~5% improvement**

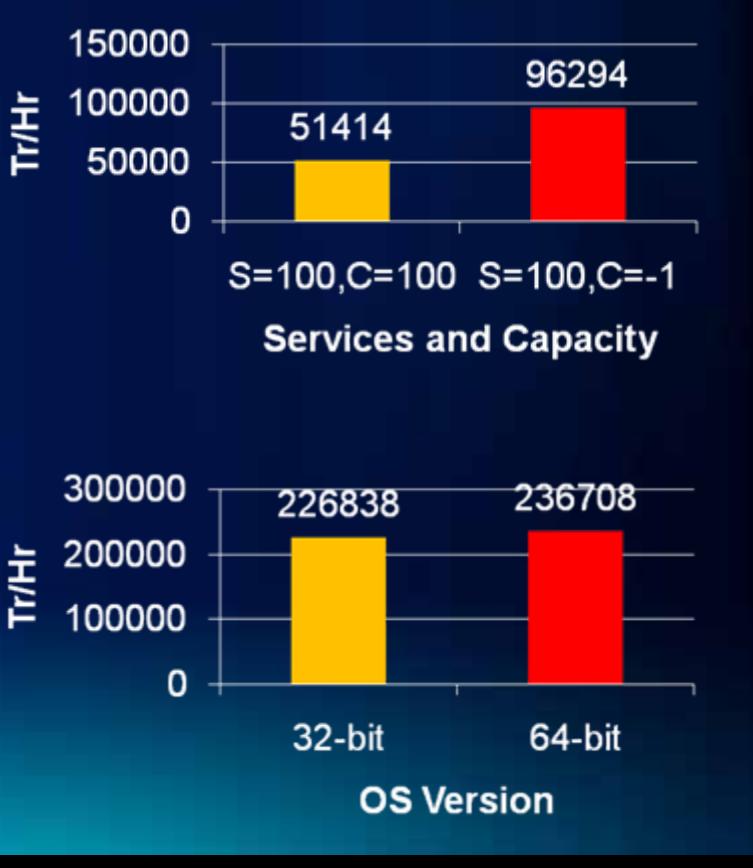

### **What We Learned: Recommendations for VMWare**

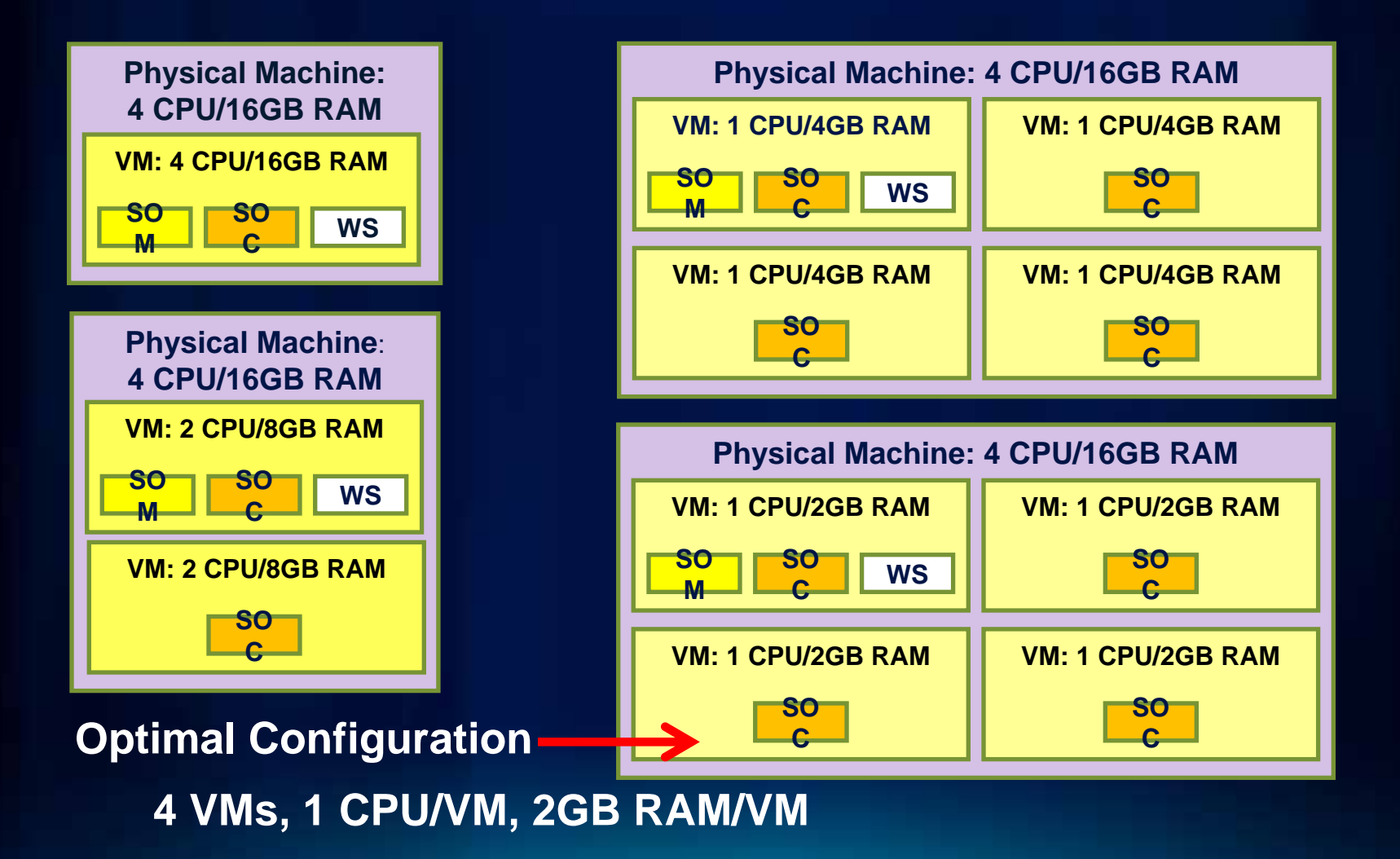

**What We Learned: Recommendations for VMWare Penalty of virtualization (Physical vs. various VM configs)**

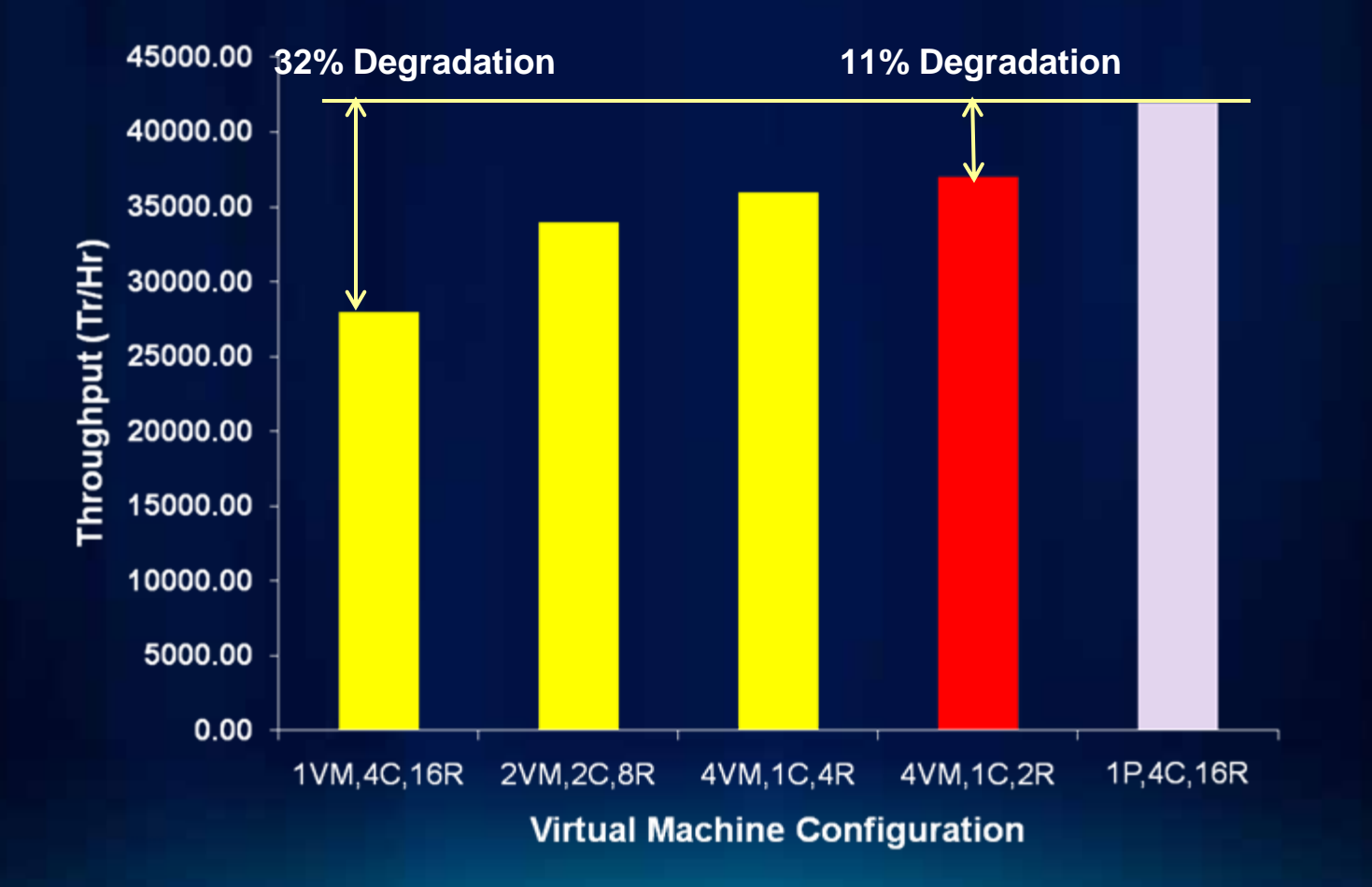

# **Performance Troubleshooting**

David Cordes

# **Agenda**

#### **Case of the …**

- **The Missing CPU**
- **The Rollout**

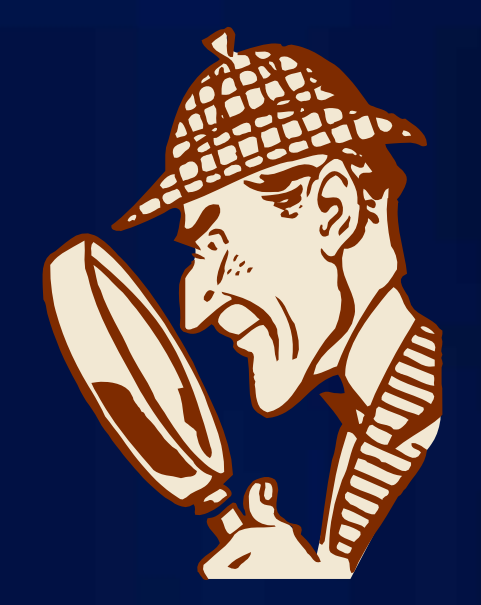

# **Case of the Missing CPU**

32

#### **Why aren't all my CPUs being used? Why aren't all my CPUs being used?**

## **Case of the Missing CPU**

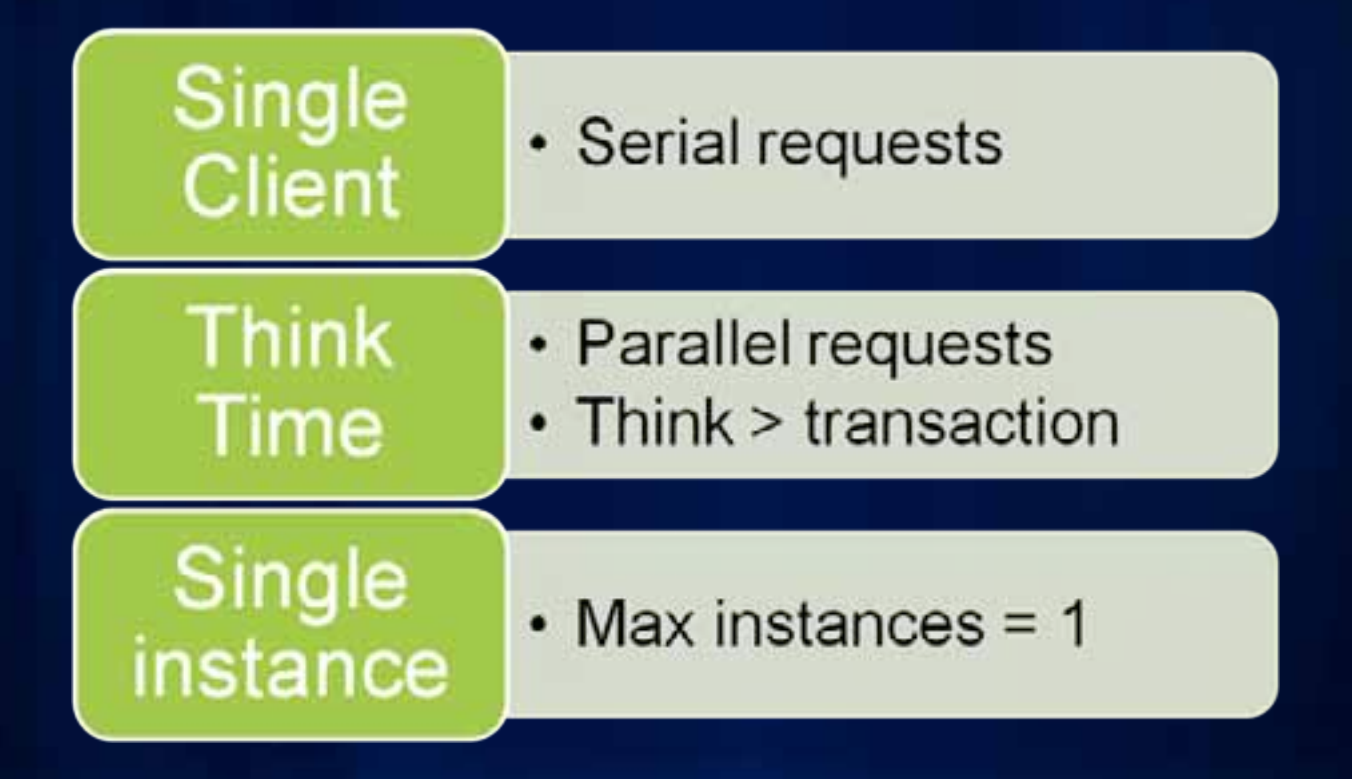

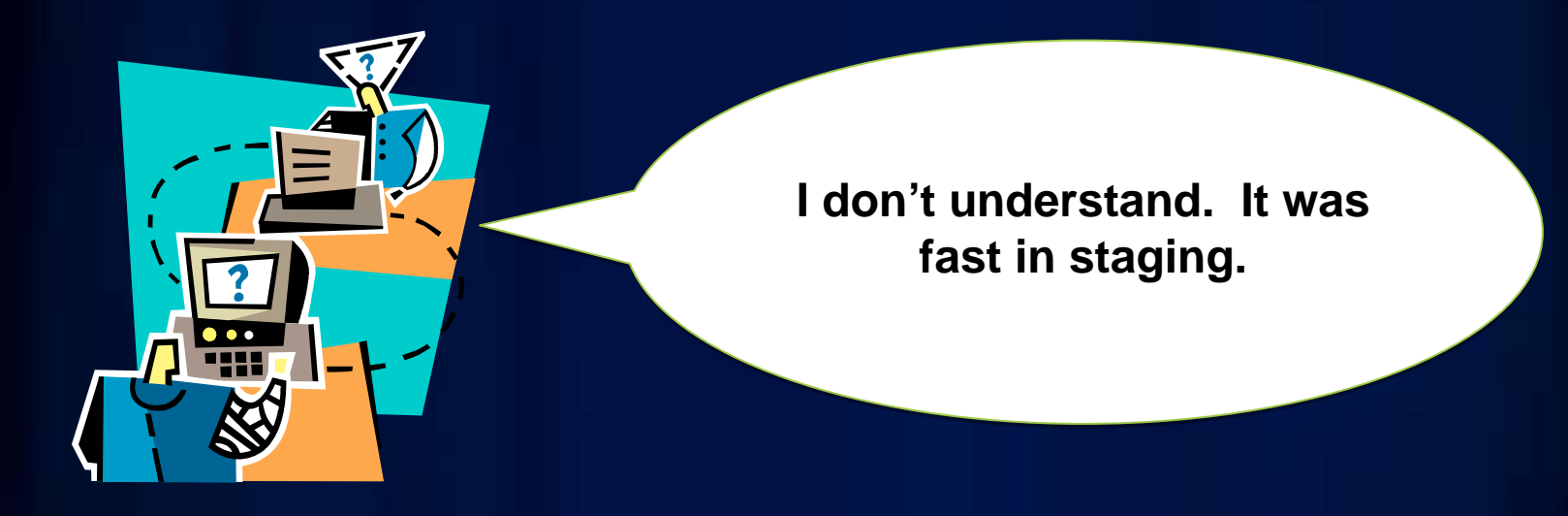

# **The Business**

- Drivers assigned work areas.
- Drivers work out of many centers.
- National.

# The App

- Need to edit work areas & assign routes.
- Built custom web app.
- Hitting Server at national HQ.
- Staged rollout.

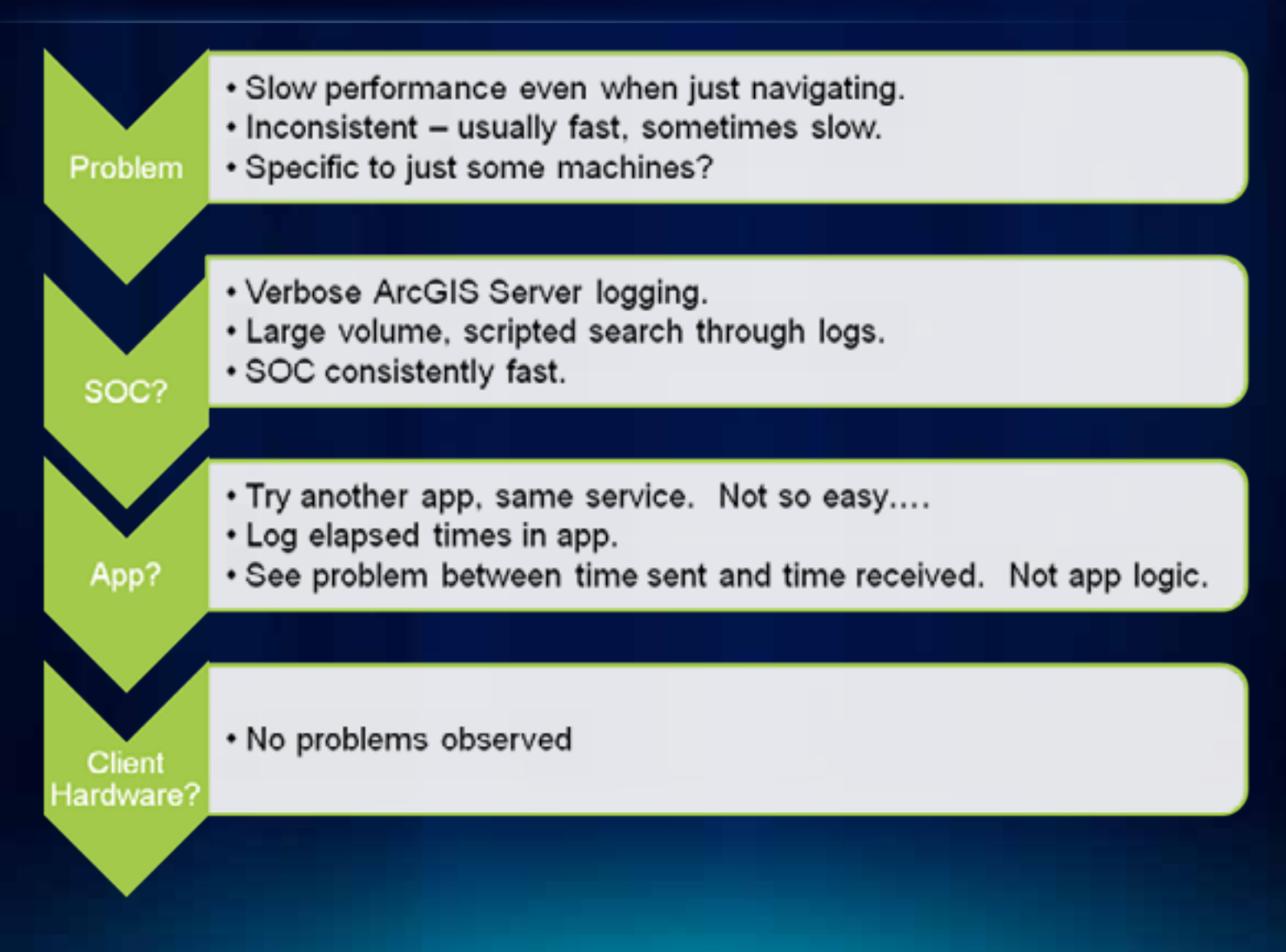

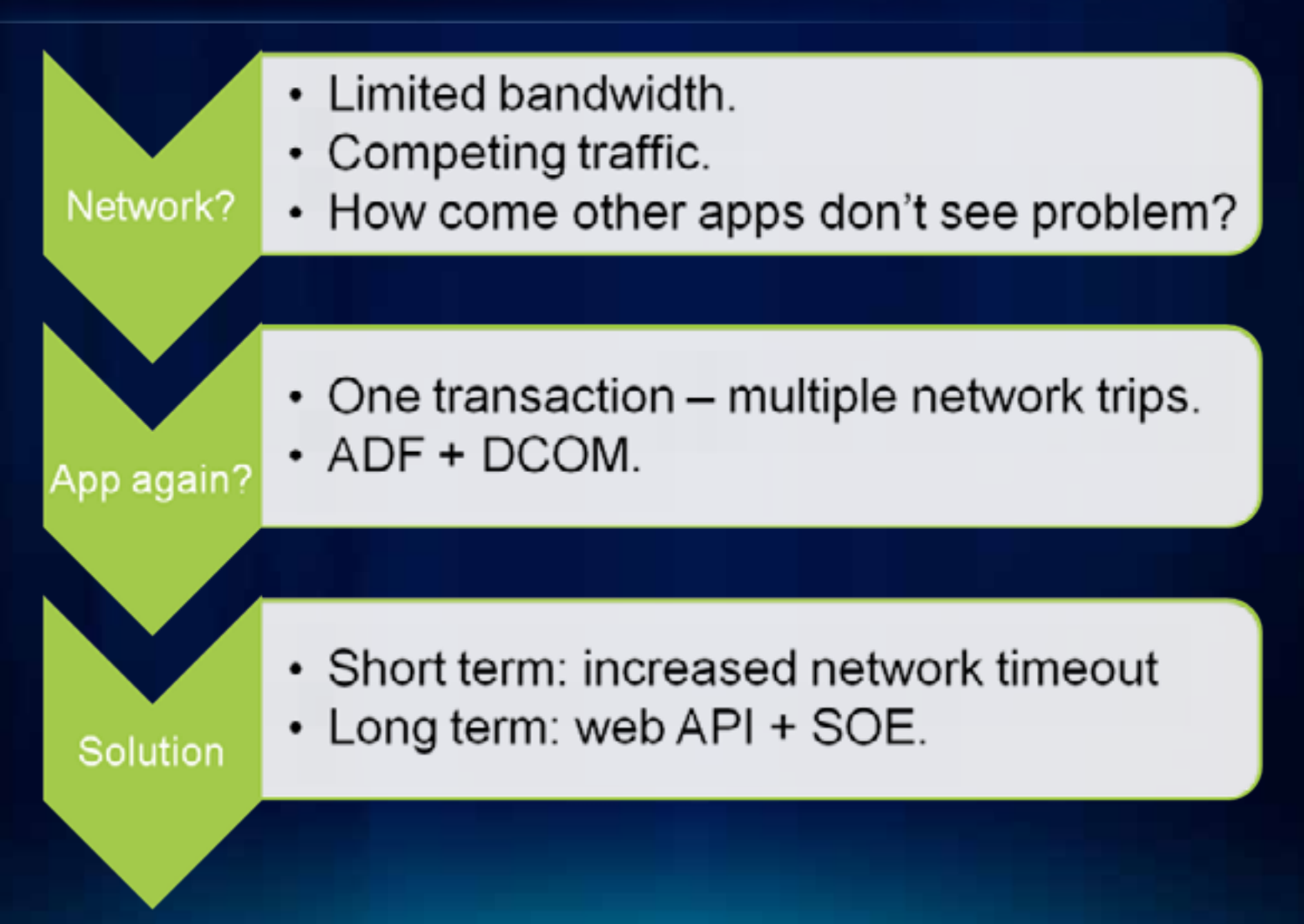

• Minimize trips (SOE) **App Design** 

• Basemap + Operational

#### Intermittent Problems

• Tough to analyze, predict • Often under-reported • Monitoring solutions

· Increase log level

- Logging
- Request and sub-request level

# **Recommended Sessions**

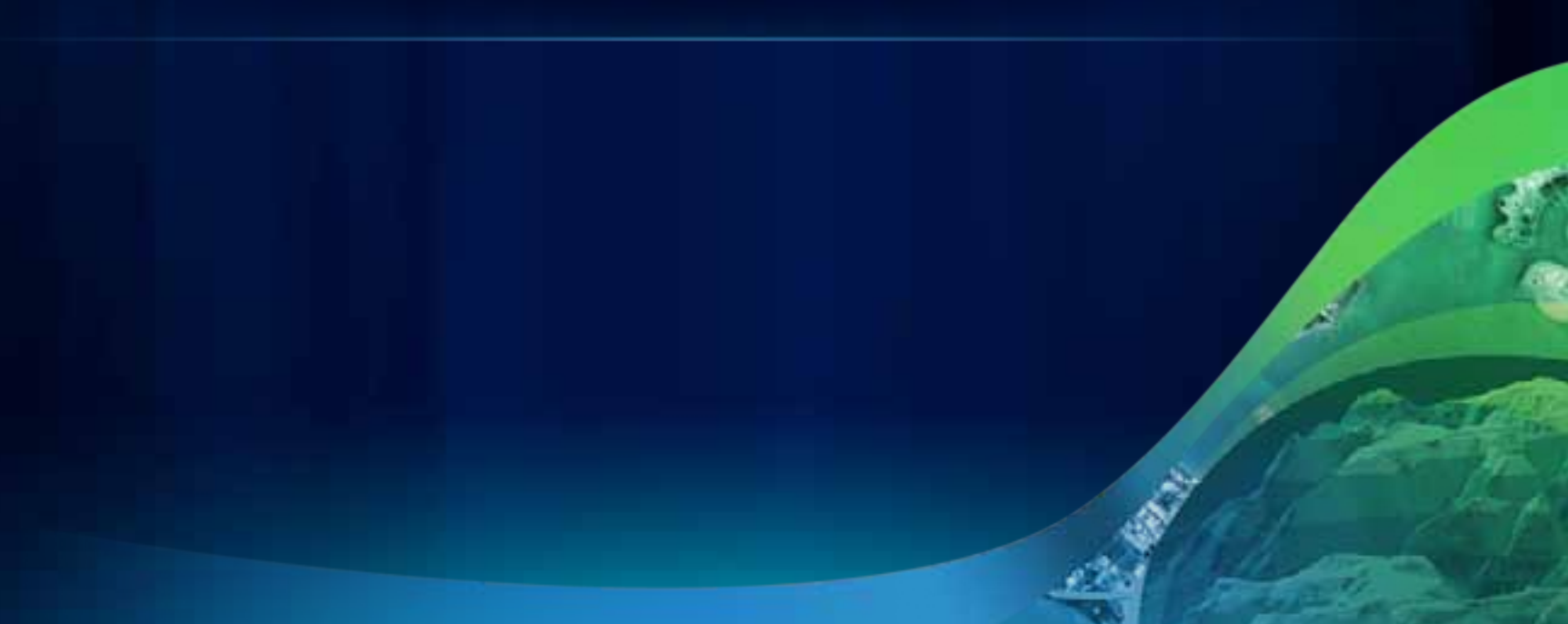

## **ArcGIS Server Performance Sessions**

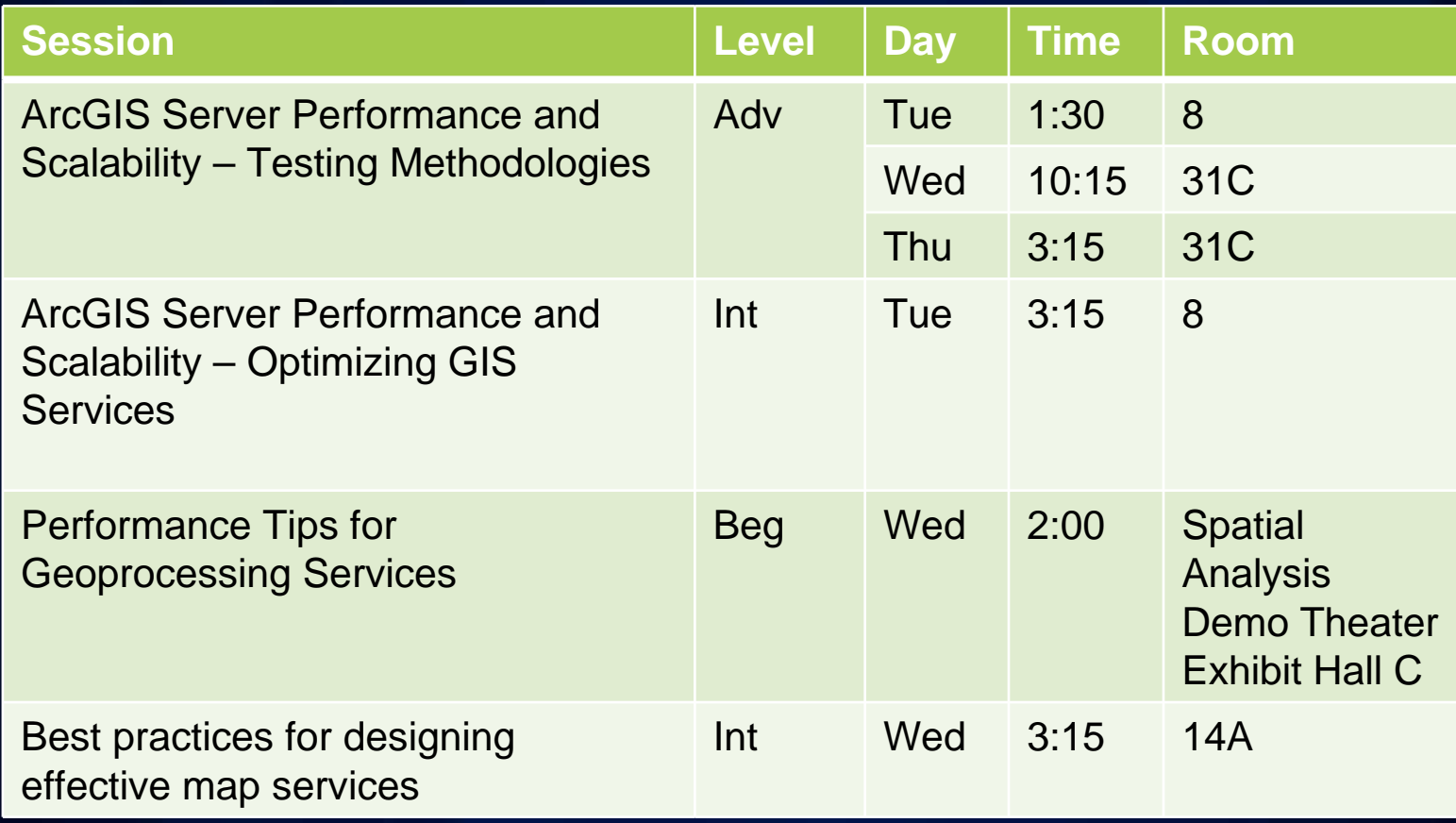

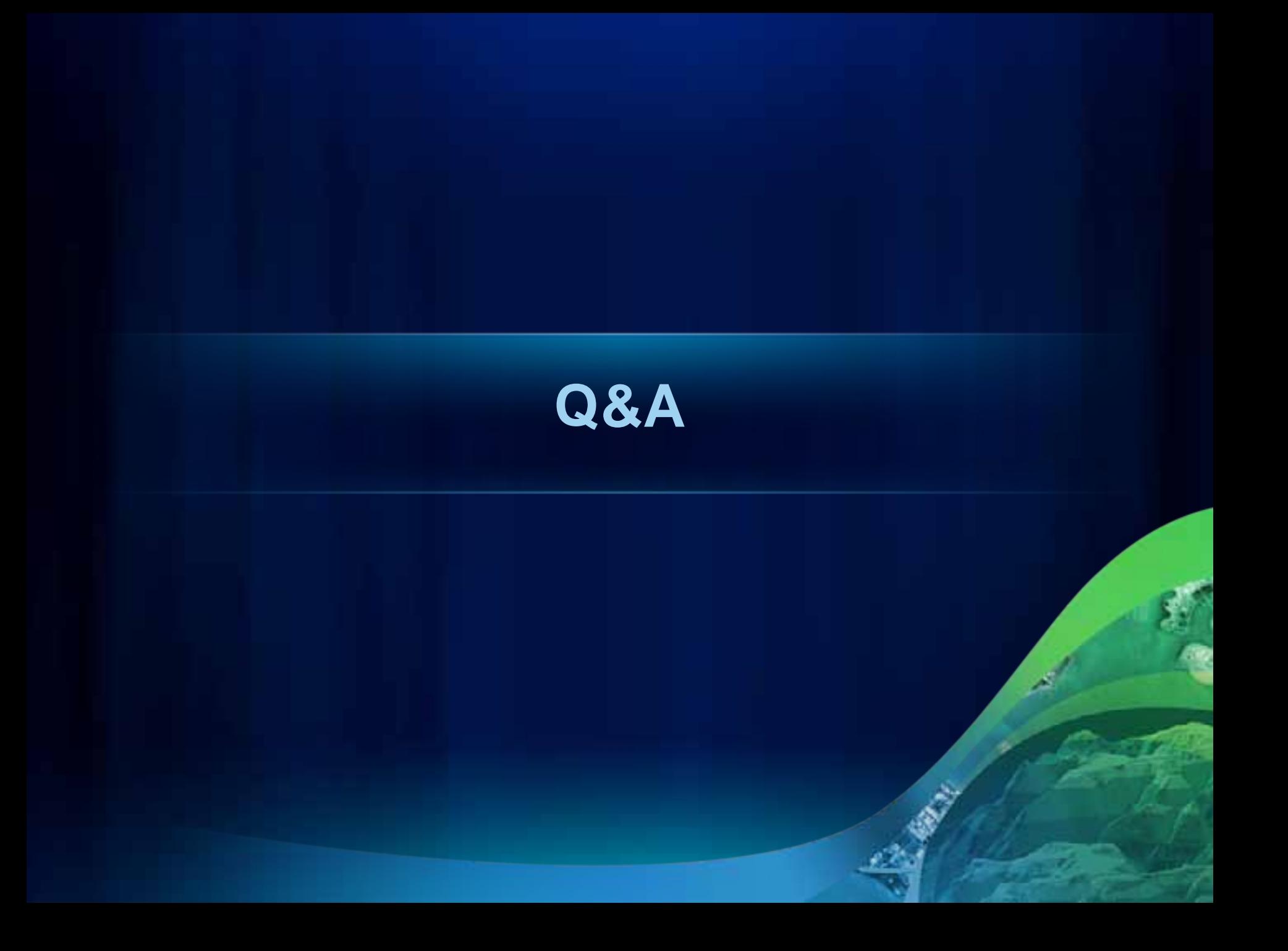